## eVidyalaya Half Yearly Report

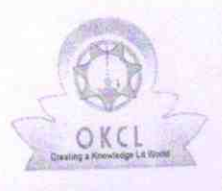

School Name: SARBAPALLI BIDYAPITHA

Department of School & Mass Education, Govt.<br>of Odisha

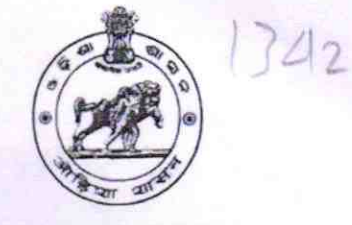

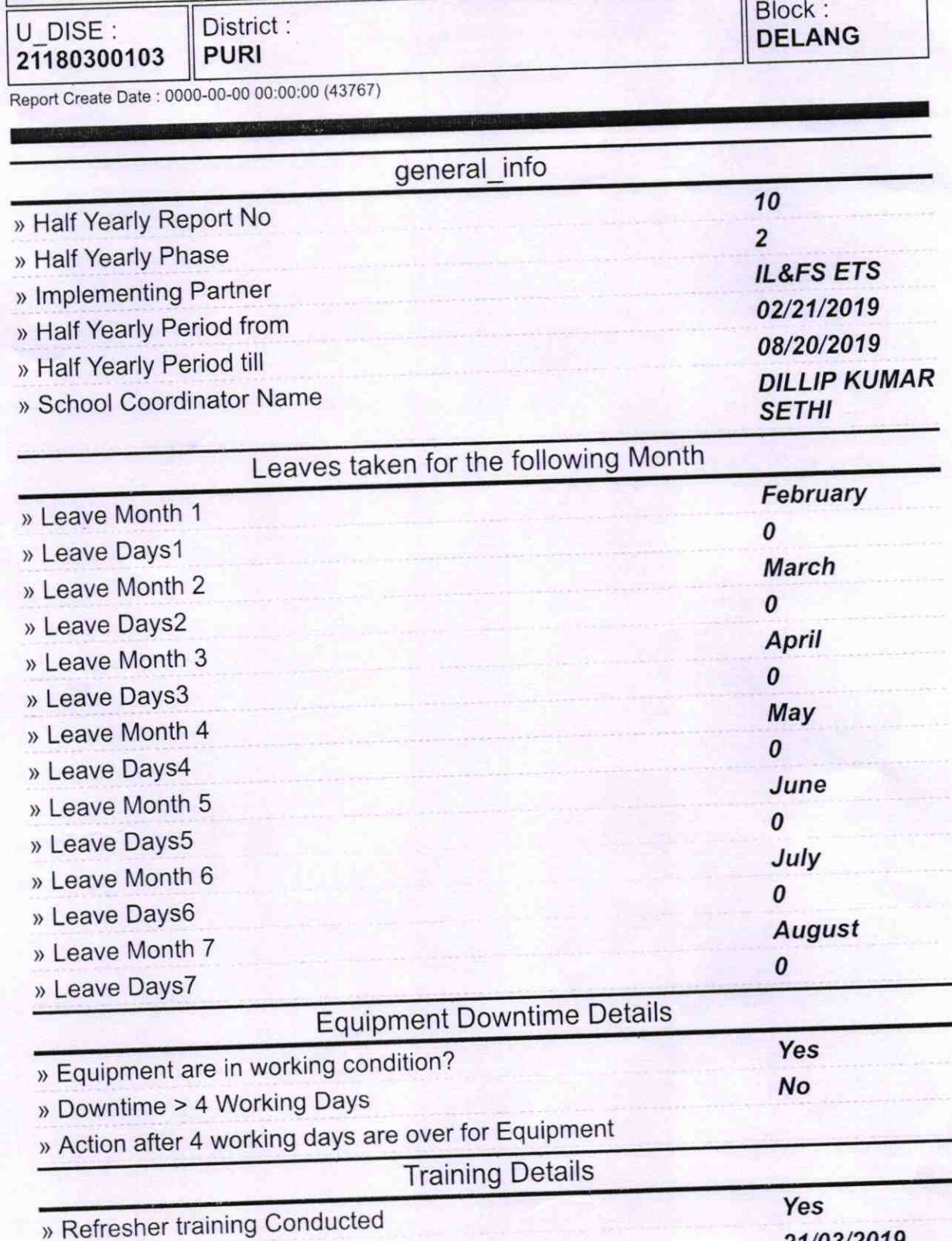

» Refresher training Conducted Date

21/03/2019

» If No; Date for next month

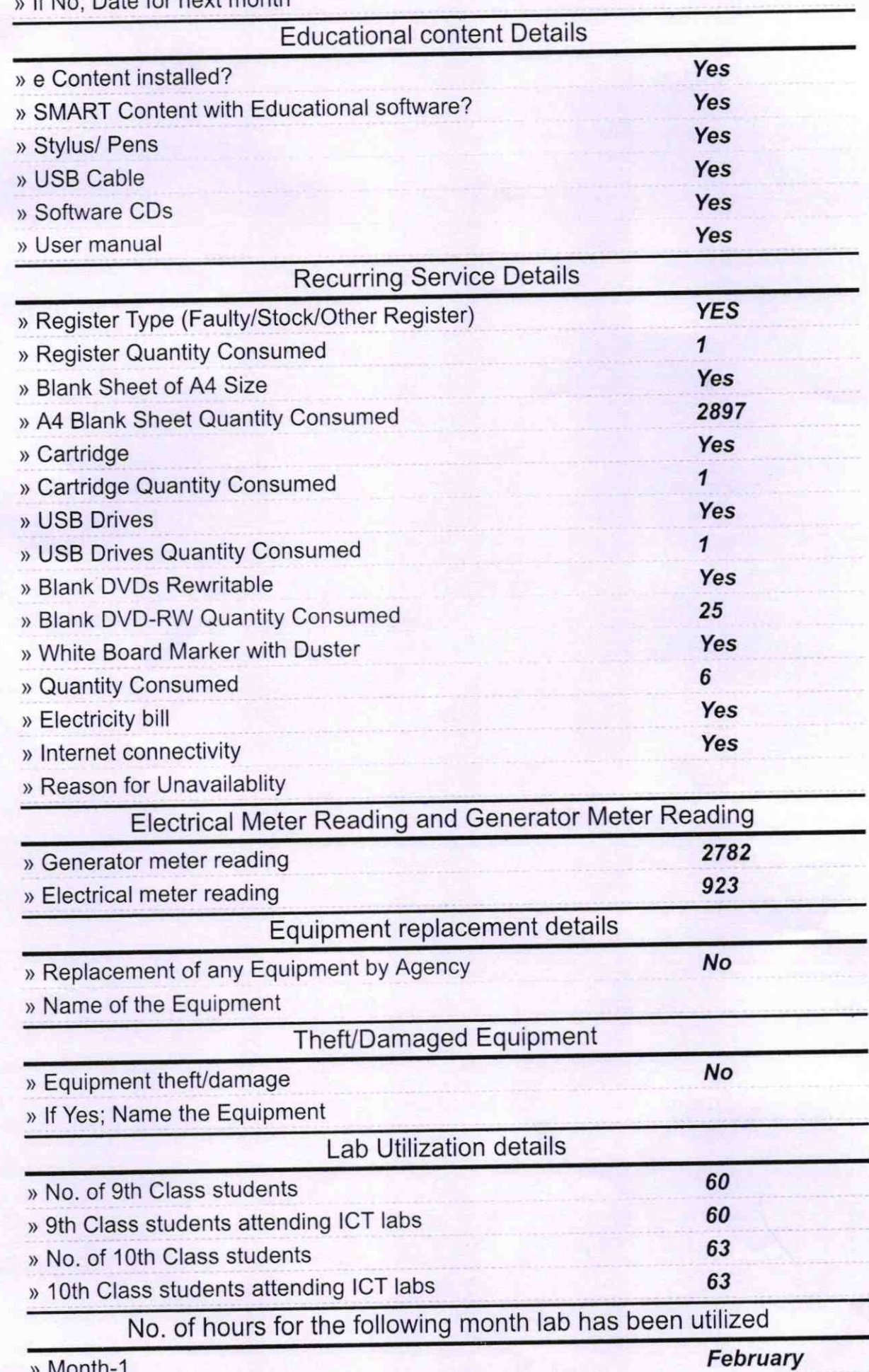

Month-1

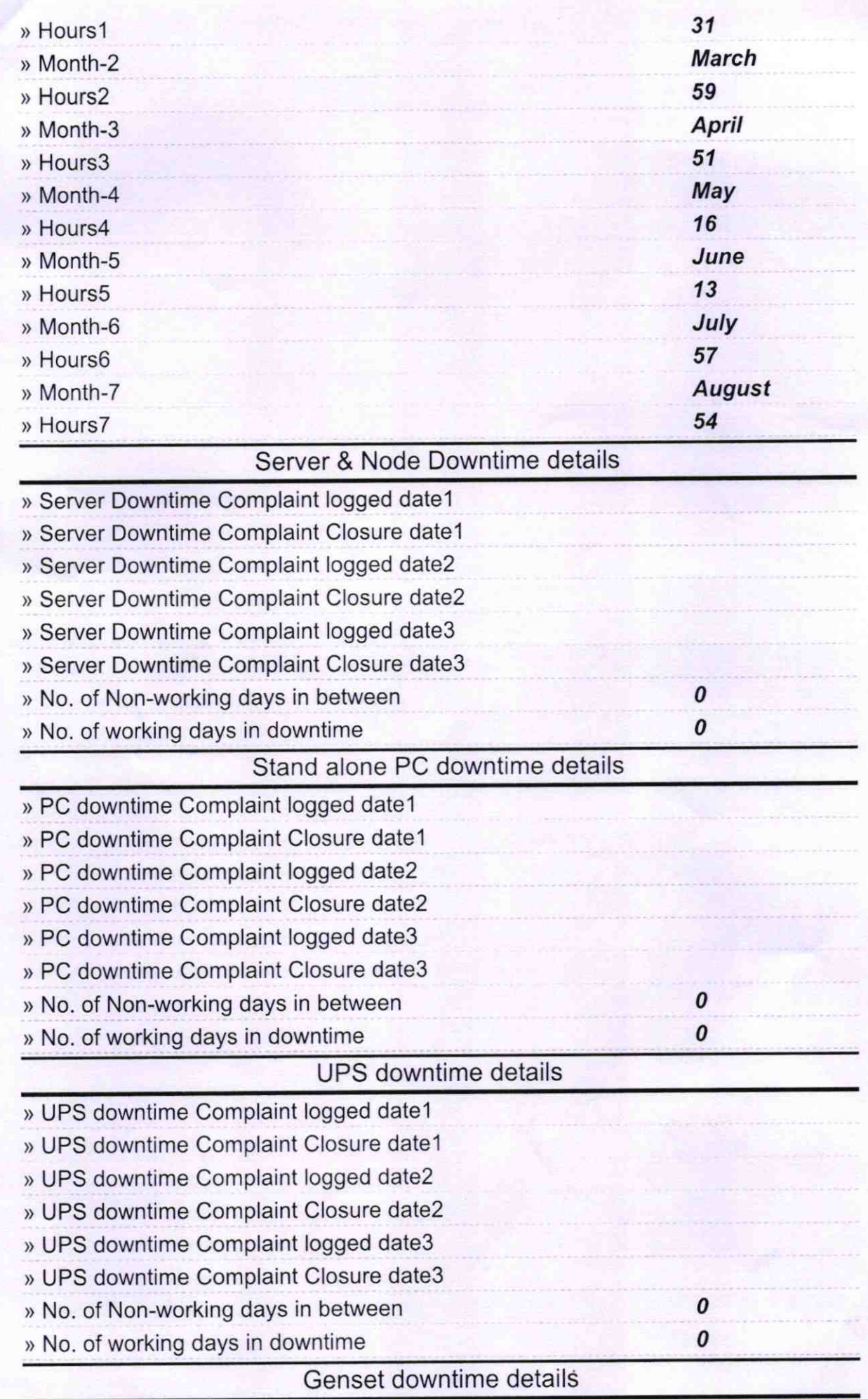

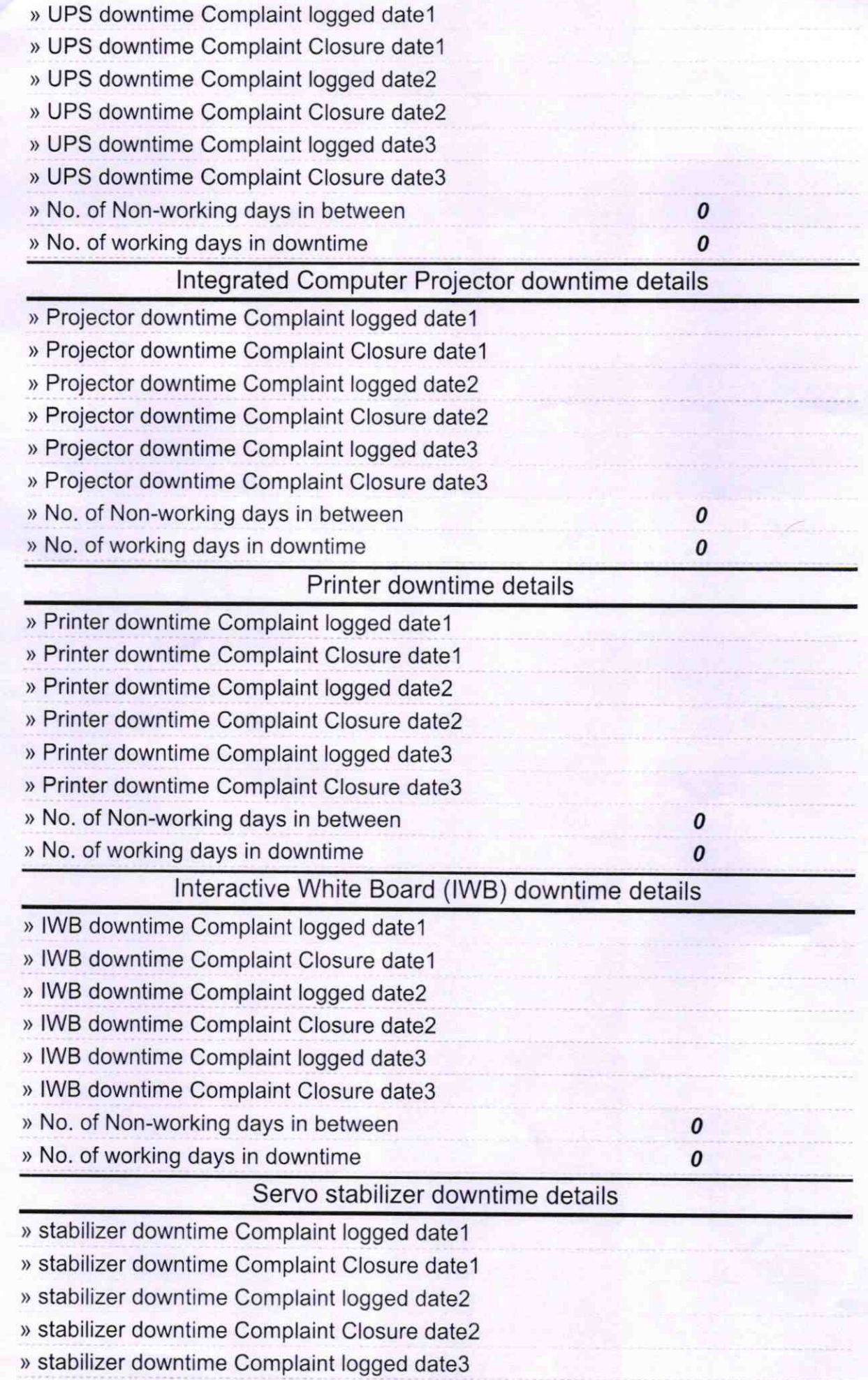

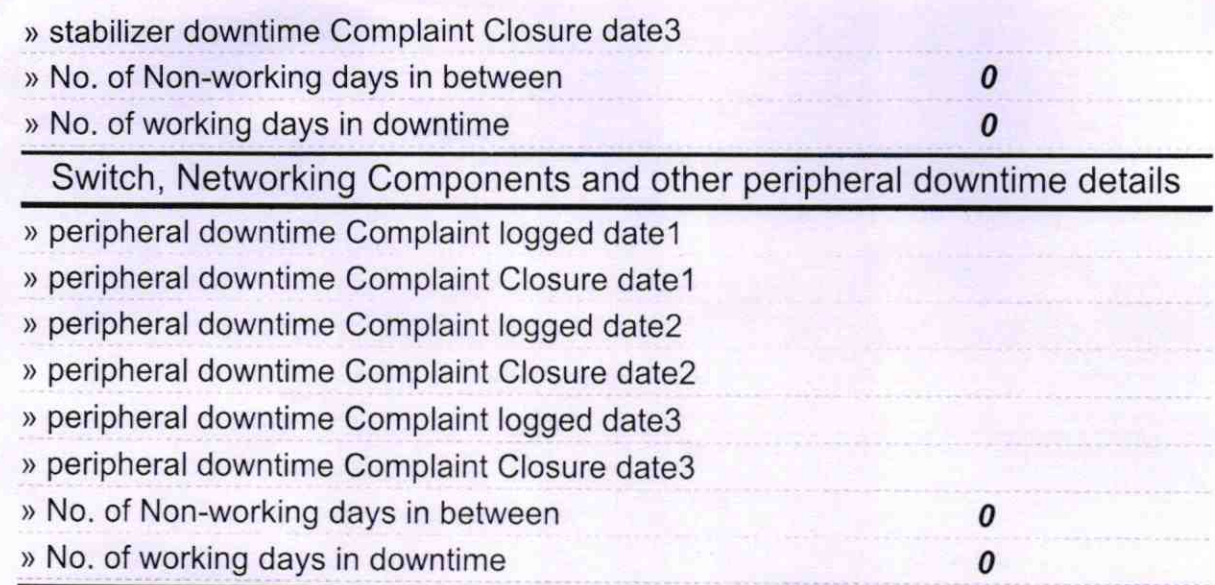

Headmaster<br>
Headmaster<br>
PALLINODAL BIDYAPTIV Headmaster<br>Signature of Head Master/Mistress with Seal<br>Abhayamukhi Rer/Mistress with Seal